Empowering DoDEA's global community through innovative, industry-leading technology services and solutions.

## Microsoft 365: Second Factor Authentication

For Microsoft 365 access, DoD requires that you prove your identity in multiple ways -<br>called factors. Every factor has pros and cons. The first factor DoDEA uses is password.<br>However, passwords can be stolen, guessed or h security to keep your access information and government data safe. The following can help you determine the best second factor for you. Some key considerations are mobility<br>(the ability to sign in from anywhere), availability and if you need a silent option.

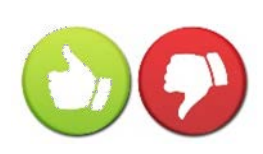

*Pros & Cons*

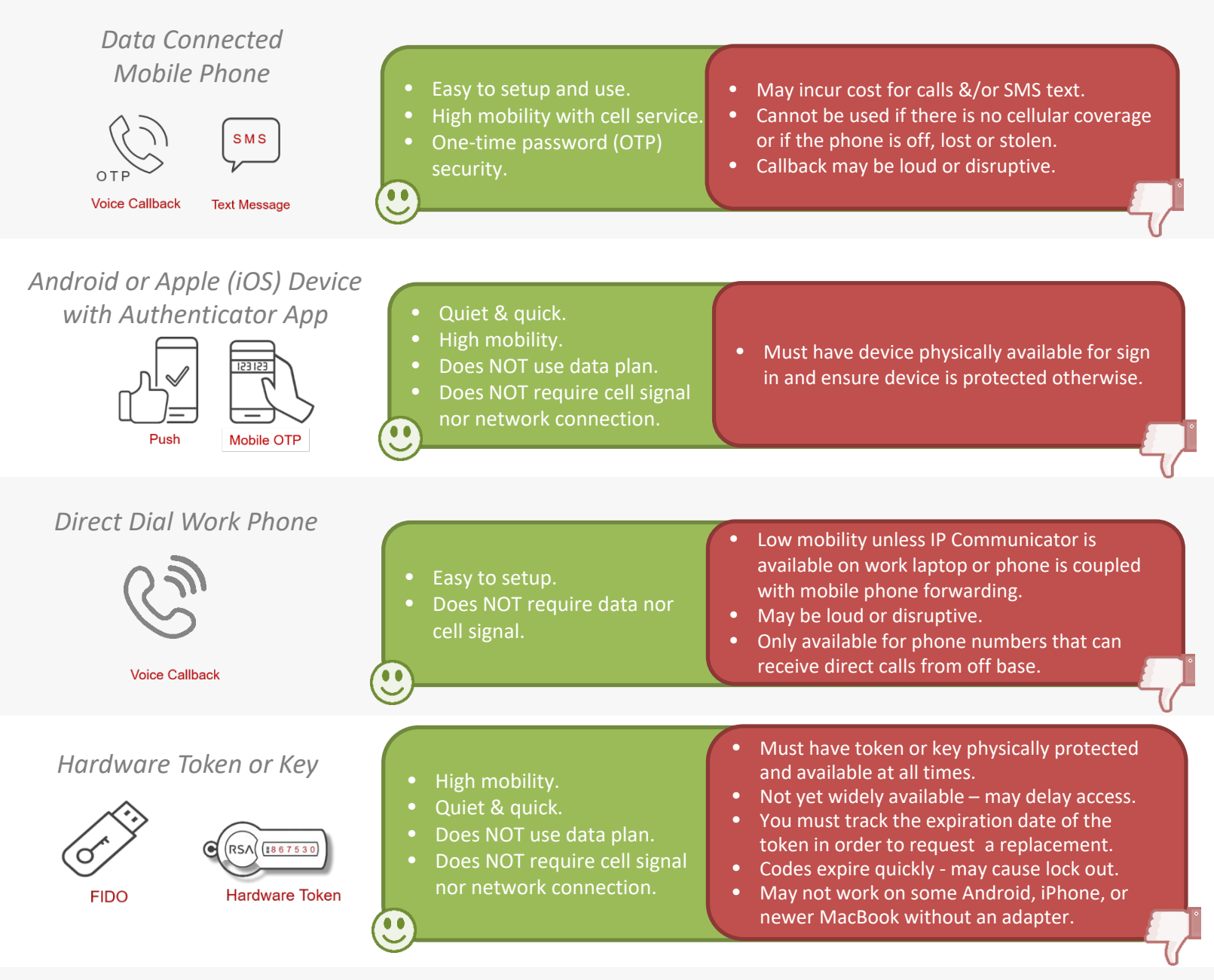

Your personal device can be used for the mobile phone and the authenticator app. For more information on multi-factor authentication (MFA) or to setup your Microsoft 365 MFA, visit the resources:

- [About Non-CAC secure Access with MFA & Frequently Asked Questions \(FAQ\)](https://www.dodea.edu/Offices/IT/M365/Multi-Factor-Authentication.cfm)
- [M365 Account Setup using Authentication Phone](https://sway.office.com/AYfoJ2jEx0GfC7vd)
- If you do not have a phone that can receive calls directly nor a mobile device available, contact [the Global Service Desk using the desktop icon on your government computer or enter an IT](http://globalservicedesk.ds.dodea.edu/workcenter/tmtrack.dll?shell=srp) Service Request (ITSR) on the website.